Муниципальное автономное общеобразовательное учреждение Исетская средняя общеобразовательная школа № 1 Исетского района Тюменской области Центр образования цифрового и гуманитарного профилей «Точка роста»

УТВЕРЖДАЮ: Директор МАОУ Исетской СОШ № 1 Исетского района Тюменской области О.П. Гожко Приказ № 77 от «Сер 109 2023г.

Дополнительная общеобразовательная общеразвивающая программа Технической направленности «КиберСпорт»

> Возраст воспитанников:12-18 лет Срок реализации: 1 год Объем программы 140 часа Разработчик: Плешков Павел Александрович педагог дополнительного образования

с. Исетское  $2023<sub>5</sub>$ 

#### **Пояснительная записка**

Программа объединения «Киберспорт» для учащихся возраста 12-18 лет реализуется в рамках деятельности Центра образования цифрового и гуманитарного профилей «Точка роста» МАОУ Исетской СОШ №1. Программа составлена в соответствии с методическими рекомендациями по проектированию дополнительных общеобразовательных общеразвивающих программ, составители: Попова И.Н., Славин С.С. и в соответствии с нормами, установленными следующей нормативноправовой базой:

- Федеральный закон от 29 декабря 2012 г. № 273- ФЗ «Об образовании в Российской Федерации»;
- Приказ Минпросвещения России от 09.11.2018 № 196 «Об утверждении Порядка организации и осуществления образовательной деятельности по дополнительным общеобразовательным программам» (Зарегистрировано в Минюсте России 29.11.2018 № 52831)
- Постановление Главного государственного санитарного врача РФ от 28.09.2020 года №28 «Об утверждении санитарных правил СП 2.4. 3648-20 «Санитарно-эпидемиологические требования к организациям воспитания и обучения, отдыха и оздоровления детей и молодежи» (зарегистрированного от 18.12.2020 №61573)
- Письмо Минобрнауки России от 18.11.2015 № 09-3242 «О направлении информации» (вместе с «Методическими рекомендациями по проектированию дополнительных общеразвивающих программ (включая разноуровневые программы»)
- Письмо Минобрнауки России от 18 августа 2017 г. № 09-1672 «О направлении методических рекомендаций по организации содержания внеурочной деятельности в рамках реализации основных общеобразовательных программ, в том числе в части проектной деятельности
- Требования к дополнительным общеобразовательным общеразвивающим программам и методические рекомендации по их применению.

Современные компьютерные технологии предоставляют огромные возможности для развития процесса образования. К.Д.Ушинский заметил: «Детская природа требует наглядности». Сегодня это уже не схемы и таблицы, а более близкая детской природе игра. Учитывая интерактивность общества и технический прогресс, игра становится компьютерной. Отсюда острая необходимость показать детям и подросткам возможности «правильных», научно-познавательных компьютерных игр. Все более популярным в современной образовательной среде становится «киберспорт» в котором особое внимание уделено внедрению компьютерных игр в образовательный процесс, а именно симуляторов, имитирующих управление какими-либо транспортными средствами или аппаратами. Целью таких средств обучения является точное воспроизведение особенностей определенной тематической области и объекта симуляции в частности.

 В основе разработки дополнительной общеобразовательной программы «Киберспорт» лежит компьютерная игра «Мир танков». Это один из самых высокотехнологичных и исторически правдивых симуляторов за всю историю жанра. Игра повествует о наиболее широкомасштабных сражениях, произошедших во время Великой Отечественной войны.

 В соответствии с приоритетами программы дополнительного образования детей одним из наиболее важных направлений являются интеллектуальные виды спорта, среди которых важное место занимает киберспортивные соревнования. В России киберспорт признали официальным видом спорта.

Киберспорт (компьютерный спорт, электронный спорт) – это вид соревновательной

деятельности и специальной практики подготовки к соревнованиям на основе компьютерных и/или видеоигр, где игра предоставляет среду взаимодействия объектов управления, обеспечивая равные условия состязаний человека с человеком или команды с командой.

В интеллектуальных видах спорта, в том числе и в киберспортетребуются те же качества, которые ценятся и в традиционном спорте: профессионализм, целеустремлённость, инициативность, дисциплинированность, решительность, смелость, выдержка и воля к победе.

Особенностью киберспорта является его индифферентность к физическим данным участников соревнований – люди с ограниченными физическими возможностями играют наравне с остальными, не испытывая никакого дискомфорта.

Дополнительная общеобразовательная общеразвивающая программа «Киберспорт» направлена на создание сообщества профессиональных спортсменов, желающих играть и выигрывать, а также развивать свои навыки: профессионализм, стремление к победе, волю к саморазвитию, желание анализировать, выявлять свои ошибки и исправлять их.

**Актуальность программы** Киберспорт – это игровые соревнования с использованием компьютерных технологий, где компьютер моделирует виртуальное пространство, внутри которого происходит состязание. Это принципиально новое направление, развитие которого требует наличия на рынке труда квалифицированных специалистов, как в области информационных технологий, так и в области спорта, менеджмента, психологии, продаж и управления. Помимо этого актуальность киберспорта для общества подчеркивается его абсолютной демократичностью к физическим данным участников соревнований – люди с ограниченными физическими возможностями играют наравне с остальными, не испытывая никакого дискомфорта. Индустрия киберспортивных соревнований имеет огромный потенциал для создания рабочих мест, в том числе и для удаленной работы.

В соответствии с приоритетами программы дополнительного образования детей одним из наиболее важных направлений являются интеллектуальные виды спорта, среди которых важное место занимают киберспортивные соревнования.

 **Новизна программы** заключается в необходимости показать детям и подросткам возможности «правильных», научно-познавательных компьютерных игр. **Отличительной особенностью** данной программы является возможность применения в образовательном процессе компьютерной игры – создающей базу для удовлетворения образовательных потребностей обучающихся. Логика реализации программы, спиральная последовательность усвоения материала обеспечивают условия постоянного повышения интереса к предлагаемому материалу. В игровой деятельности, актуальной и интересной для современных подростков, ведется активная исследовательская деятельность. Появляется возможность для самореализации обучающихся, закрепления познавательных и профессиональных интересов в привычной информационной среде, что создает актуальную ситуацию успеха и комфортный психоэмоциональный климат как в коллективе группы, так и индивидуально для каждого участника творческого объединения. В ходе нашего курса

учащиеся обучаются обращению с компьютером, как средством коммуникации и игровой практики. Также они получают подробное представление о киберспорте, его направлениях и текущем состоянии. В ходе курса учащиеся будут участвовать в соревнованиях не только в качестве игроков, но и как организаторы и составители регламента. Это предоставляет учащимся опыт, который они не могут получить где-то еще, так как в нашей стране нет какой-либо лиги киберспорта для школьников.

C точки зрения педагогической целесообразности киберспортивные соревнования являются мощнейшим инструментом для развития коммуникативных навыков и положительной социализации подрастающего поколения. В работе клуба принимают участие одаренные подростки и старшеклассники, мотивированные на получение профессионального высшего и среднего образования в области IT-технологий и естественно-научного цикла дисциплин.

### **Цель программы:**

Выявление, развитие и поддержка учащихся, проявляющих способности в киберспорте, создание условий для приобретения соревновательного опыта и формирования спортивной культуры учащихся.

### **Задачи:**

*Обучающие:* 

- обучить практическим знаниям в киберспорте и применению их на практике.
- обучить приемам управления танком на тренажере-симуляторе «Мир танков»;
- познакомить с историей танкостроения периода 1930-1960 годов;
- подготовить обучающихся к участию в соревнованиях и конкурсах киберспортивной направленности на уровне образовательного учреждения, района и области. *Воспитательные:* 
	- сформировать умение грамотно организовать свой досуг средствами компьютерных и интернет технологий;
	- воспитать усидчивость, аккуратность и терпение;
	- воспитать умение работать в команде;
	- воспитать у обучающихся чувство патриотизма и любви к Родине

*Развивающие:* 

- развить интерес к изучению истории танкостроения и конструкторской деятельности;
- развить познавательные и профессиональные интересы.

**Категория воспитанников:** освоение программы рассчитано на обучающихся двух созрастных групп 1 – 12-14 лет 2 - 15-18 лет. В объединение принимаются все желающие без специального отбора. Общее количество в группе 8-10 человек.

**Форма организации деятельности** обучающихся на занятии: индивидуально-групповая.

### **Методы обучения**

Для освоения содержания программы используются репродуктивные и продуктивные методы обучения:

- словесный (рассказ, беседа);
- наглядный (показ, работа по образцу);
- практический (упражнение, выполнение работы по алгоритму, схеме);

- объяснительно-иллюстративный (применяется в сочетании с другими методами, для восприятия и усвоения учащимися готовой информации);

- репродуктивный (учащиеся воспроизводят полученные знания и освоенные способы деятельности);

- частично-поисковый (учащиеся принимают участие в коллективном поиске, решают поставленные задачи совместно с педагогом);

- игровой (развивающие упражнения, игры).

**Методы воспитания** - убеждение, поощрение, упражнение, стимулирование, мотивация и др.

**Тип занятия** - комбинированный, теоретический, практический, диагностический, а так же возможны и иные формы, способствующие повышению эффективности обучения при освоении программы в различных условиях;

Программный материал построен так, чтобы поддерживался постоянный интерес к занятиям у всех детей.

Основной формой является занятие. Отчет о работе проходит в форме открытых занятий, мастер-классов. Способы определения результативности – тестирование, практические задания.

В процессе обучения возможно проведение корректировки сложности заданий и внесение изменений в программу, исходя из опыта детей и степени усвоения ими учебного материала.

#### **Направленность программы:** техническая

**Объем программы** – 140 часов.

**Режим занятий** –Занятия проводятся в 2 возрастных группах (1 – 12-14 лет, 2 - 15-18 лет)

2 раза в неделю по 2 учебному часу каждая группа.

**Уровень сложности программы** – стартовый.

**Формы обучения** – очная (групповая)

#### **Планируемые результаты:**

#### **Предметные результаты:**

К концу обучения будут сформированы следующие знания:

- правила и приемы управления танком на тренажере-симуляторе «Мир танков»;
- историю развития отечественного танкостроения ;
- биографию некоторых конструкторов, танкистов-героев ВОВ;
- основы механики компьютерной игры «Мир танков» ;
- основные исторические сведения и тактико-технические характеристики отечественных танков ;
- правила безопасности труда и пожарной безопасности, требования корганизации рабочего места.

К концу обучения будут сформированы следующие умения:

• пользоваться органами управления ПК;

- ориентироваться по картам, компасу;
- взаимодействовать в группе;
- организовать рабочее место, соблюдать правила безопасности.

### **Личностные результаты:**

- навыки создания личного информационного пространства;
- способность к продуктивному общению и сотрудничеству со взрослыми и сверстниками в процессе образовательной, творческой и других видов деятельности
- умение грамотно организовать свой досуг средствами компьютерных и интернет технологий

#### **Метапредметные результаты:**

- умение планировать работу, способность предвидеть результат и достигать его, при необходимости вносить коррективы.
- развитие интереса к изучению истории танкостроения и конструкторской деятельности, воспитать у обучающихся чувство патриотизма и любви к Родине
- формирование умения работать в команде, потребности сотрудничества со сверстниками, доброжелательное отношение к сверстникам, бесконфликтное поведение, стремление прислушиваться к мнению других
- толерантность (разновозрастное сотрудничество на основе общего коллективного творчества)

#### **Мониторинг результатов освоения программы**

- педагогическое наблюдение;

 - педагогический анализ результатов анкетирования, решения задач поискового характера, активности обучающихся на занятиях,

#### **Формы подведения итогов**

Контроль эффективности образовательного процесса проходит посредством практических занятий по каждой теме.

На занятиях применяются тематический и итоговый контроль. Уровень освоения материала выявляется в беседах, в выполнении практических работ и творческих заданий. В течение срока обучения ведется индивидуальное педагогическое наблюдение за развитием каждого обучающегося. Важными показателями успешности освоения программы можно считать развитие компетентности в области использования информационно- коммуникационных технологий.

В образовательном процессе используются следующие виды контроля:

-входной - проводится в начале обучения по программе, предусматривает изучение личности обучающегося с целью знакомства с ним (наблюдение, устный опрос, анкетирование).

-текущий– проводится после прохождения какой-нибудь темы, для определения уровня освоения программного материала и дальнейшей корректировке действий педагога (наблюдение, устный опрос, творческое задание).

-промежуточный – проводится в середине обучения с целью определения уровня компетентности обучающихся (наблюдение, творческое задание).

-итоговый – проводится в конце обучения по программе с целью определения качества усвоения программного материала и проводится в виде выполнения творческих заданий.

### **Методическое обеспечение программы**

Каждый раздел включает в себя темы, состоящие из лекции или беседы с постановкой проблемных вопросов. Часть тем изучается на практике (игровая практика с последующим обсуждением).

Теоретические занятия начинаются с приветствия, вопросов по пройденному материалу для актуализации знаний учащихся, постановки проблемного вопроса, лекции, беседы, просмотра видеоматериалов, закрепления материала и подведение итогов.

Практические занятия состоят из:

- настройки программного и аппаратного обеспечения на своем игровом месте;

- совместно разработки регламента проведения внутригруппового чемпионата и участия в этом чемпионате;

- просмотра матчей профессиональных команд, с последующим обсуждением использованной стратегии и возможностями ее адаптации для себя;

- практики в киберспортивных дисциплинах (со второго года в составе команды по киберспорту), с предварительным обсуждением стратегии и последующим обсуждением удачных и провальных моментов, путей их исправления (возможно корректировкой стратегии или даже отказом от нее).

Для текущего контроля знаний используются тесты, практические задания. Изучение каждого раздела заканчивается итоговой практической работой, с целью самоопределения детьми уровня усвоения учебного материала.

# **Учебный план**

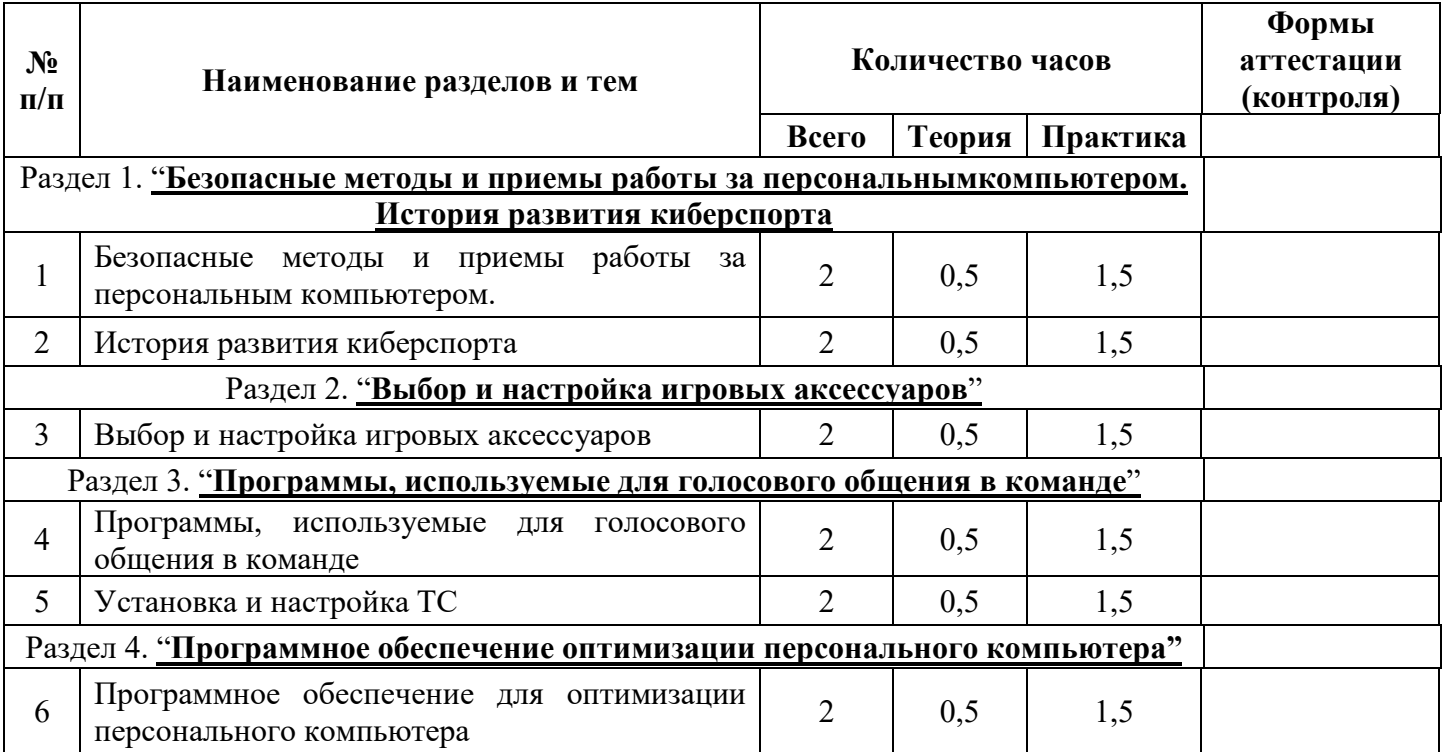

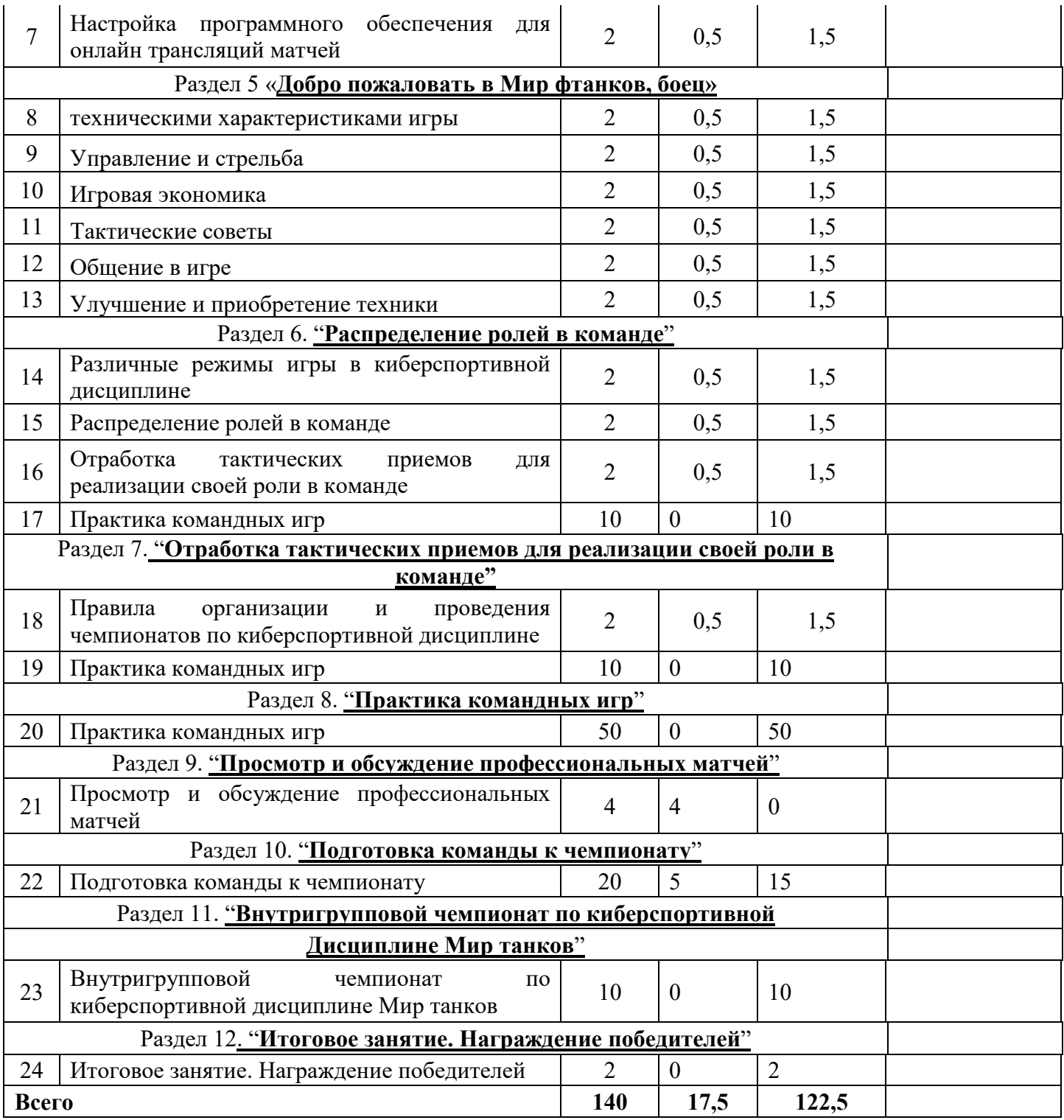

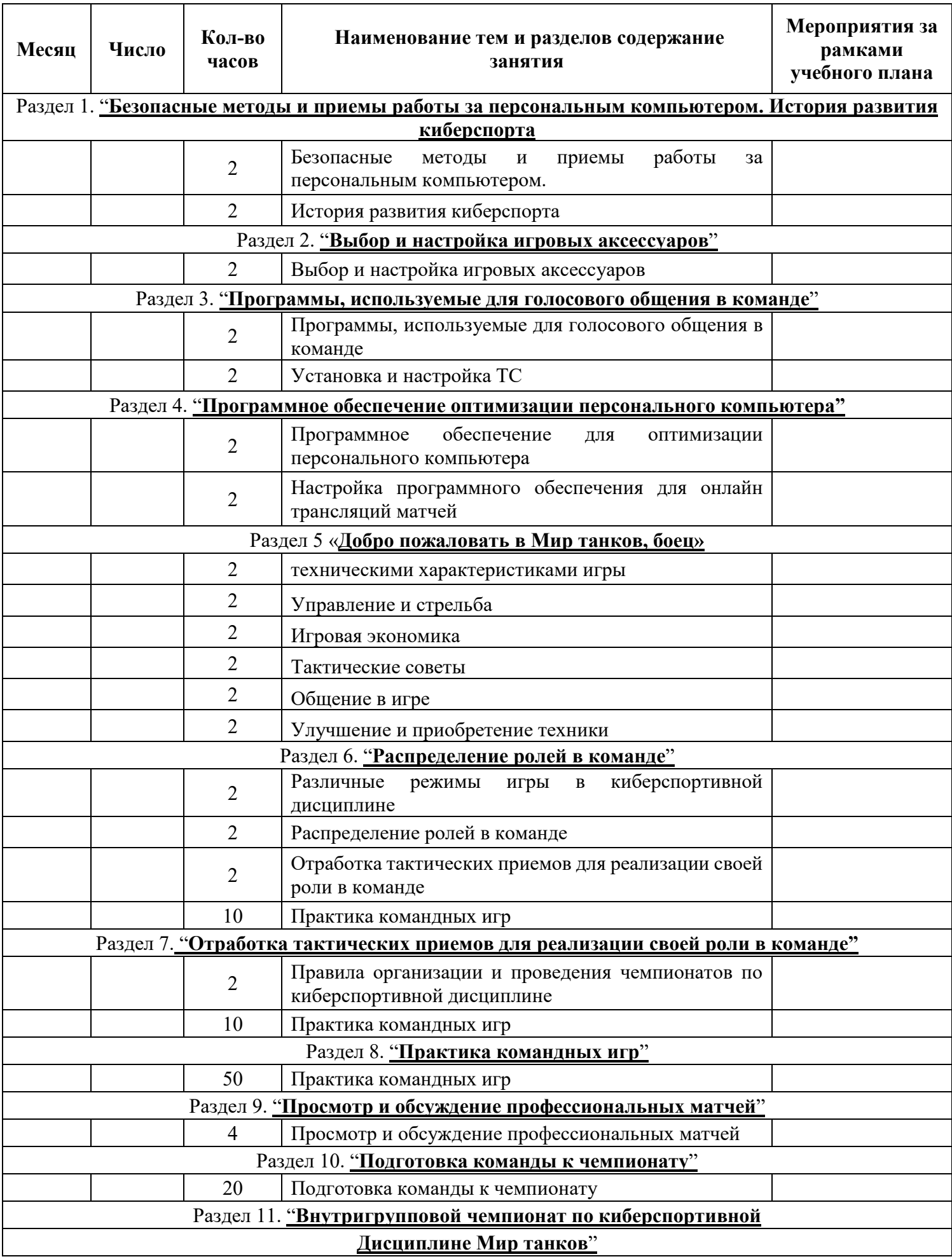

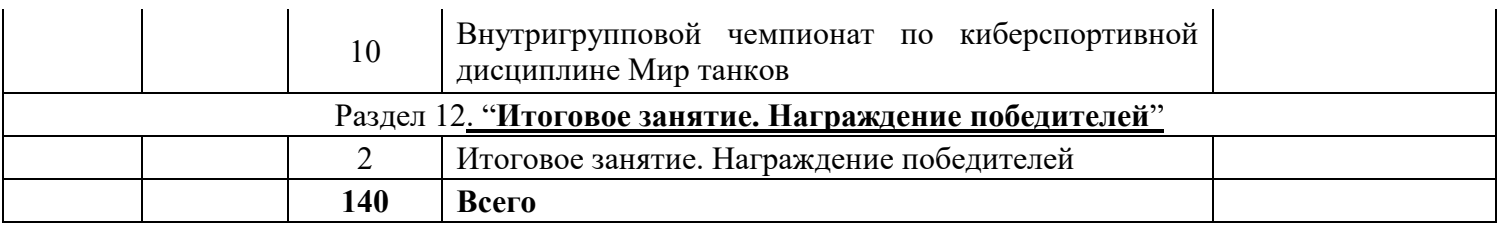

# **Содержание курса**

# Раздел 1. "**Безопасные методы и приемы работы за персональным компьютером. История развития киберспорта**" знакомит учащихся с:

➢ безопасными методами и приемами работы за персональным компьютером;

➢ правилами поведения в клубе, уставом клуба;

➢ историей развития киберспорта;

➢ основными чемпионатами по киберспортивным дисциплинам.

Практические занятия: работа за компьютером с интернет источниками, просмотр фильмов.

Раздел 2. "**Выбор и настройка игровых аксессуаров**" знакомит учащихся с:

 $\triangleright$  ассортиментом современных игровых аксессуаров;

➢ их техническими характеристиками, и особенностями;

➢ способами и приемами их детальной настройки.

Практические занятия: работа за компьютером с интернет источниками,

настройка и калибровка аксессуаров на своем игровом месте.

Раздел 3. "**Программы, используемые для голосового общения в команде**" знакомит учащихся с:

➢ разнообразными программами для голосового общения;

➢ принципами работы, настройками и особенностями использования программы Skype;

➢ принципами работы, настройками и особенностями использования программы TeamSpeak;

➢ детальными настройками серверной программы TeamSpeak.

Практические занятия: работа за компьютером с интернет источниками,

создание аккаунта, установка и настройка программ для голосового общения.

# Раздел 4. "**Программное обеспечение оптимизации персонального**

**компьютера**" знакомит учащихся с:

➢ техническими характеристиками игровых персональных компьютеров, и их влиянием на реальную его производительность;

➢ разнообразными программами для оптимизации персонального компьютера;

➢ принципами работы этих программ;

➢ детальными настройками и путями повышения производительности персонального компьютера.

Практические занятия: работа за компьютером с интернет источниками, настройка персонального компьютера.

# Раздел 5 **Добро пожаловать в Мир танков, боец**

знакомит учащихся со следующими разделами игры:

➢ техническими характеристиками игры

- ➢ Управление и стрельба
- ➢ Тактические советы
- ➢ Игровая экономика
- ➢ Улучшение и приобретение техники
- ➢ Общение в игре
- ➢ Тактические советы

Практические занятия: работа за компьютером с интернет источниками, настройка персонального компьютера под игру **Мир танков** .

Раздел 6. "**Распределение ролей в команде**" знакомит учащихся с:

➢ различными ролями в команде по киберспортивной дисциплине;

➢ особенностями игры на каждой роли в команде по киберспортивной дисциплине;

➢ различными тактическими приемами, используемыми при игре на каждой роли в команде по киберспортивной дисциплине.

Практические занятия: работа за компьютером, командная игровая практика.

Раздел 7. "**Отработка тактических приемов для реализации своей роли в команде**" знакомит учащихся с:

 $\triangleright$  тактическими приемами, используемыми при игре на каждой роли в команде по киберспортивной дисциплине;

➢ тактическими приемами помешать противнику реализовать его роль в команде;

➢ тактическими приемами помочь союзнику реализовать его роль в команде. Практические занятия: работа за компьютером, командная игровая практика.

Раздел 8. "**Практика командных игр**" знакомит учащихся с:

➢ командными стратегиями и тактическими приемами при игре в команде

➢ особенностями реализации своей роли в команде при различных игровых моментах.

Практические занятия: работа за компьютером, командная игровая практика.

Раздел 9. "**Просмотр и обсуждение профессиональных матчей**" знакомит учащихся с:

➢ командными стратегиями и тактическими приемами, применяемыми профессиональными игроками на чемпионатах;

➢ особенностями их реализации в различных игровых моментах;

➢ изменениями стратегии команды в зависимости от стратегии противника. Практические занятия: работа за компьютером, командная игровая практика, отработка командных стратегий и тактических приемов.

Раздел 10. "**Подготовка команды к чемпионату**" знакомит учащихся с:

➢ особенностями тренировки команды при подготовке к чемпионату;

➢ изучением предполагаемых противников по чемпионату;

➢ подготовкой стратегий под конкретных противников.

Практические занятия: работа за компьютером, командная игровая практика, отработка командных стратегий и тактических приемов.

# Раздел 11. "**Внутригрупповой чемпионат по киберспортивной дисциплине**"

Практические занятия: участие во внутригрупповом чемпионате по киберспортивной дисциплине, просмотр и обсуждение матчей оппонентов.

### Раздел 12. "**Итоговое занятие. Награждение победителей**"

На этом занятии подводятся итоги второго года обучения и награждение победителей внутригруппового чемпионата. возможны изменения в составах команд в соответствии с уровнем игры и психологическими особенностями учащихся.

### **Материальное обеспечение**

- 1. Высокопроизводительный персональный компьютер Hi-End класса, эргономичное рабочее место и широкополосный доступ в Интернет.
- 2. Подборка научных и научно-популярных фильмов.
- 3. Материалы сайта https://worldoftanks.ru/

## **Список литературы**

использованнаой при составлении программы:

1. Н.Д.Угринович, Информатика и ИКТ, Москва, БИНОМ.Лаборатория знаний, 2008

2. Трубникова А.В., Прокди Р.Г., Переустановка, установка, настройка, восстановление Windows 7, СПБ, Bhv, 2013г.

3. Клаус Фопель, Создание команды, Москва, Генезис, 2012г.

4. Юрий Клещев, Подготовка команды к соревнованиям, Москва, Дивизион, 2014г.

5. Мартынов К., Game Studies: Как изучают видеоигры? [электронный ресурс]\\postnauka.ru, 2015, URL: http://postnauka.ru/talks/41340 (дата обращения 24.09.2015)

6. Войскунский А., Геймеры о психологии геймеров [электронный ресурс]\\postnauka.ru, 2013, URL: http://postnauka.ru/video/21661 (дата обращения 24.09.2015)

7. Материалы сайта https://worldoftanks.ru/

# **Таблица оценивания результатов**

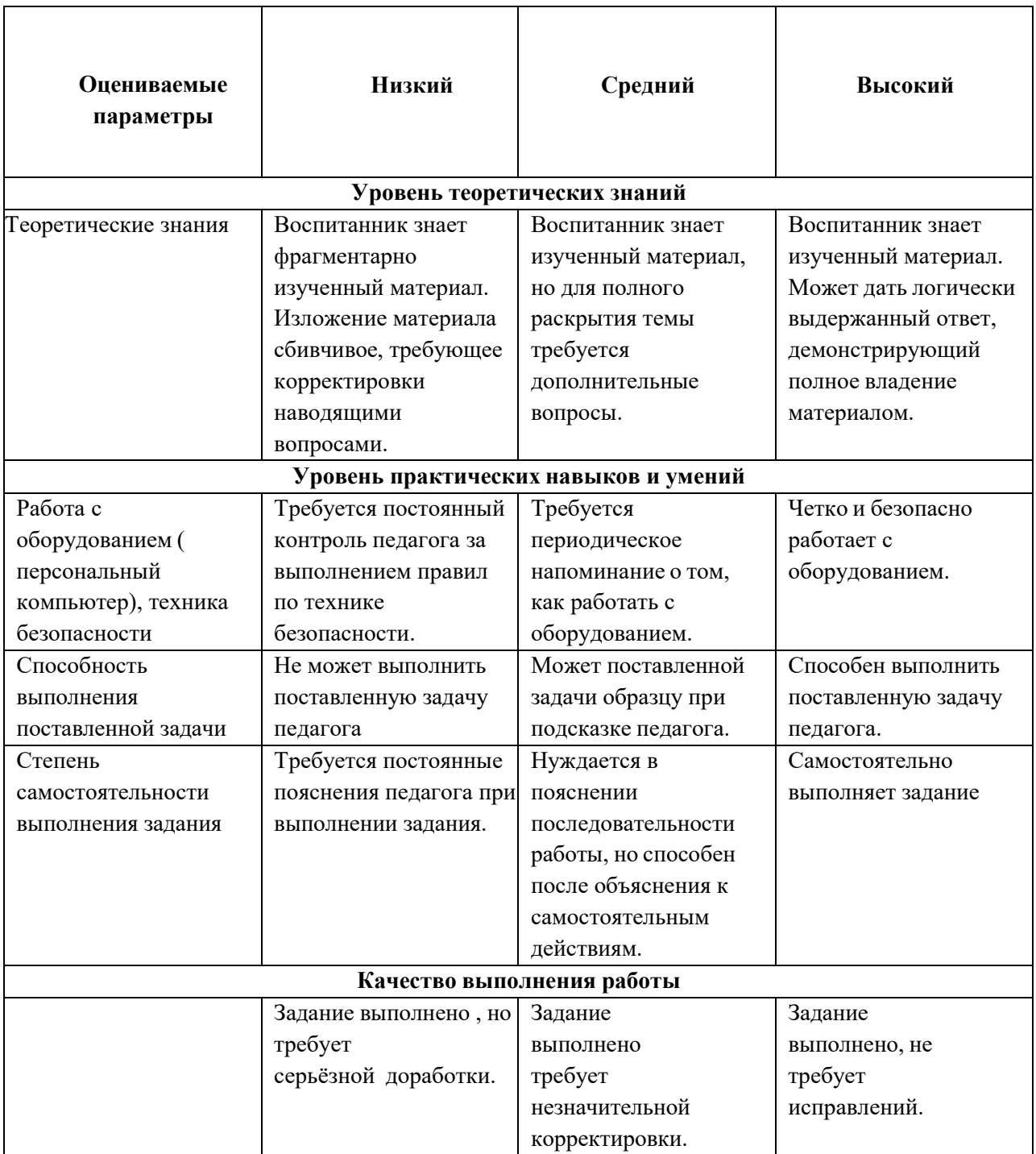

# 1. **Общие требования**

1.1. К работе в кабинете допускаются учащиеся, прошедшие инструктаж по охране труда.

1.2. Работа учащихся за компьютером разрешается только в присутствии преподавателя.

1.3. Во время занятий посторонние лица могут находиться в классе только с разрешения преподавателя.

1.4. Во время перемен между занятиями проводится обязательное проветривание компьютерного кабинета с обязательным выходом учащихся из класса.

1.5. При работе в кабинете возможно воздействие на учащихся следующих опасных и вредных производственных факторов:

 неблагоприятное воздействие на организм человека неонизирующих электромагнитных излучений мониторов;

 неблагоприятное воздействие на зрение визуальных эргономических параметров мониторов, выходящих за пределы оптимального диапазона;

поражение электрическим током.

1.6. Кабинет комплектуется медаптечкой с набором необходимых медикаментов и перевязочных средств для оказания первой помощи при травмах или при плохом самочувствии.

1.7. При работе в кабинете необходимо соблюдать правила пожарной безопасности, знать места расположения первичных средств пожаротушения.

1.8. Учащиеся, допустившие невыполнение или нарушение инструкции по охране труда, привлекаются к ответственности и со всеми учащимися проводится внеплановый инструктаж по охране труда.

## 2. **Требования безопасности для учащихся перед началом работы.**

2.1. Перед началом занятий необходимо:

убедиться в отсутствии видимых повреждений на рабочем месте;

 разместить на столе тетради, учебные пособия так, чтобы они не мешали работе на компьютере;

принять правильною рабочую позу;

 посмотреть на индикатор монитора и системного блока и определить, включён или выключен компьютер;

 переместите мышь, если компьютер находится в энергосберегающем состоянии или включить монитор, если он был выключен.

# 3. **Требования безопасности во время работы.**

3.1. При работе с персональным компьютером учащимся категорически запрещается:

- находиться в классе в верхней одежде;
- класть одежду и сумки на столы;
- находиться в классе с напитками и едой;
- располагаться сбоку или сзади от включенного монитора;
- присоединять или отсоединять кабели, трогать разъемы, провода и розетки;
- передвигать компьютеры и мониторы;
- открывать системный блок;
- включать и выключать компьютеры самостоятельно.
- пытаться самостоятельно устранять неисправности в работе аппаратуры;
- перекрывать вентиляционные отверстия на системном блоке и мониторе;
- ударять по клавиатуре, нажимать бесцельно на клавиши;
- класть книги, тетради и другие вещи на клавиатуру, монитор и системный блок;
- удалять и перемещать чужие файлы;

приносить и запускать компьютерные игры.

3.2. Находясь в кабинете, учащиеся обязаны:

- соблюдать тишину и порядок;
- выполнять требования преподавателя;
- находясь в сети работать только под своим именем и паролем;

 в кабинете при выполнении практических работ, необходимо строго соблюдать инструкцию для учащихся.

 при появлении рези в глазах, резком ухудшении видимости, невозможности сфокусировать взгляд или навести его на резкость, появления боли в пальцах и кистях рук, усиления сердцебиения немедленно покинуть рабочее место, сообщить о происшедшем преподавателю и обратиться к врачу.

3.3. Работая за компьютером, необходимо соблюдать правила:

- расстояние от экрана до глаз  $60 80$  см (расстояние вытянутой руки);
- вертикально прямая спина;
- плечи опущены и расслаблены;
- ноги на полу и не скрещены;
- локти, запястья и кисти рук на одном уровне;
- локтевые, тазобедренные, коленные, голеностопные суставы под прямым углом;
- приветствовать входящих в класс во время урока сидя.
- длительность работы за компьютером не должна превышать санитарные нормы.

#### 4. **Требования безопасности в аварийных ситуациях в кабинете.**

 при появлении программных ошибок или сбоях оборудования учащийся должен немедленно обратиться к преподавателю.

 при появлении запаха гари, необычного звука немедленно прекратить работу, и сообщить преподавателю.

### 5. **Требования безопасности для учащихся по окончании работы в кабинете.**

 после окончания работы завершить все активные программы и корректно выключить компьютер;

оставить рабочее место чистым.